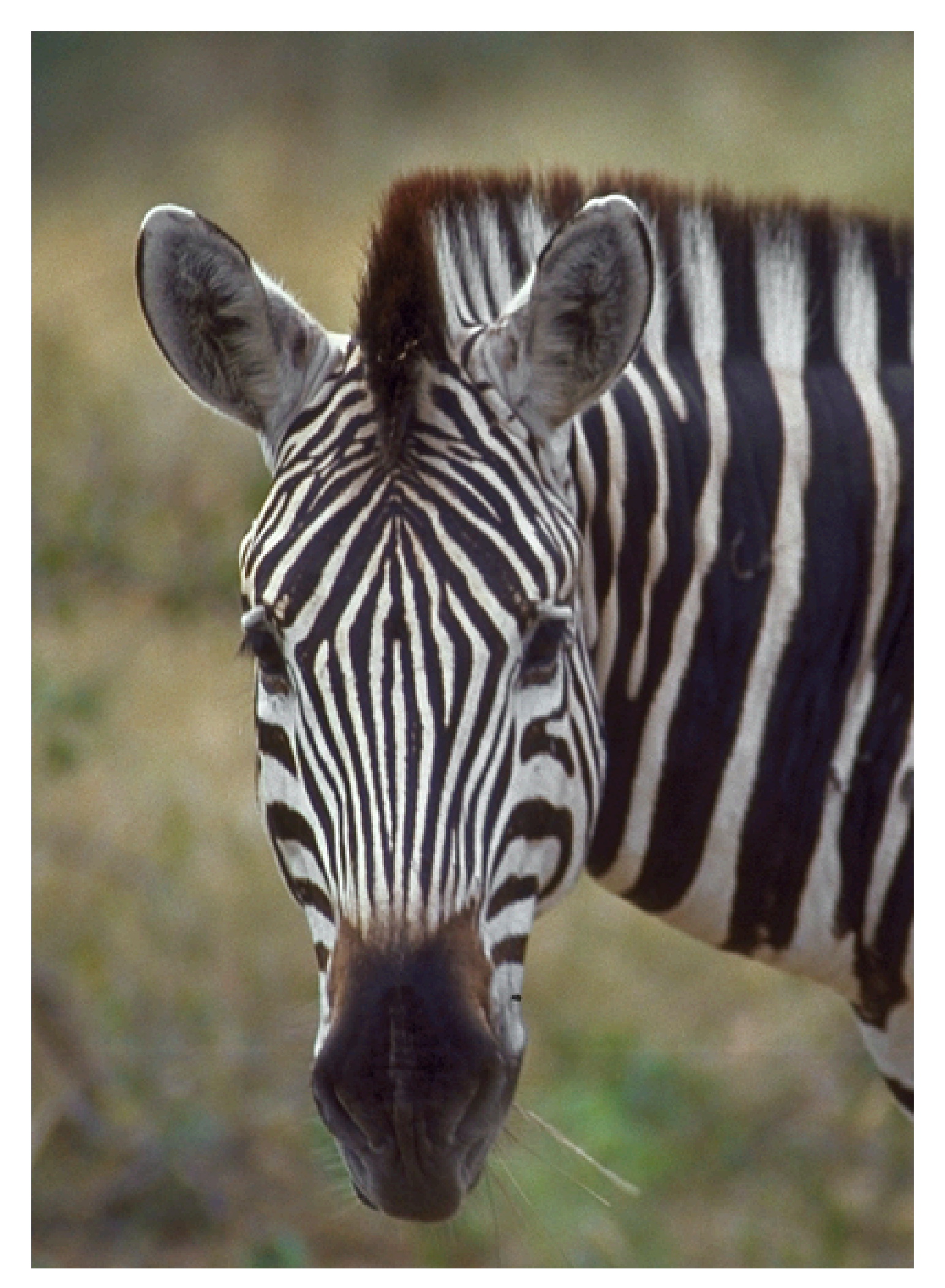

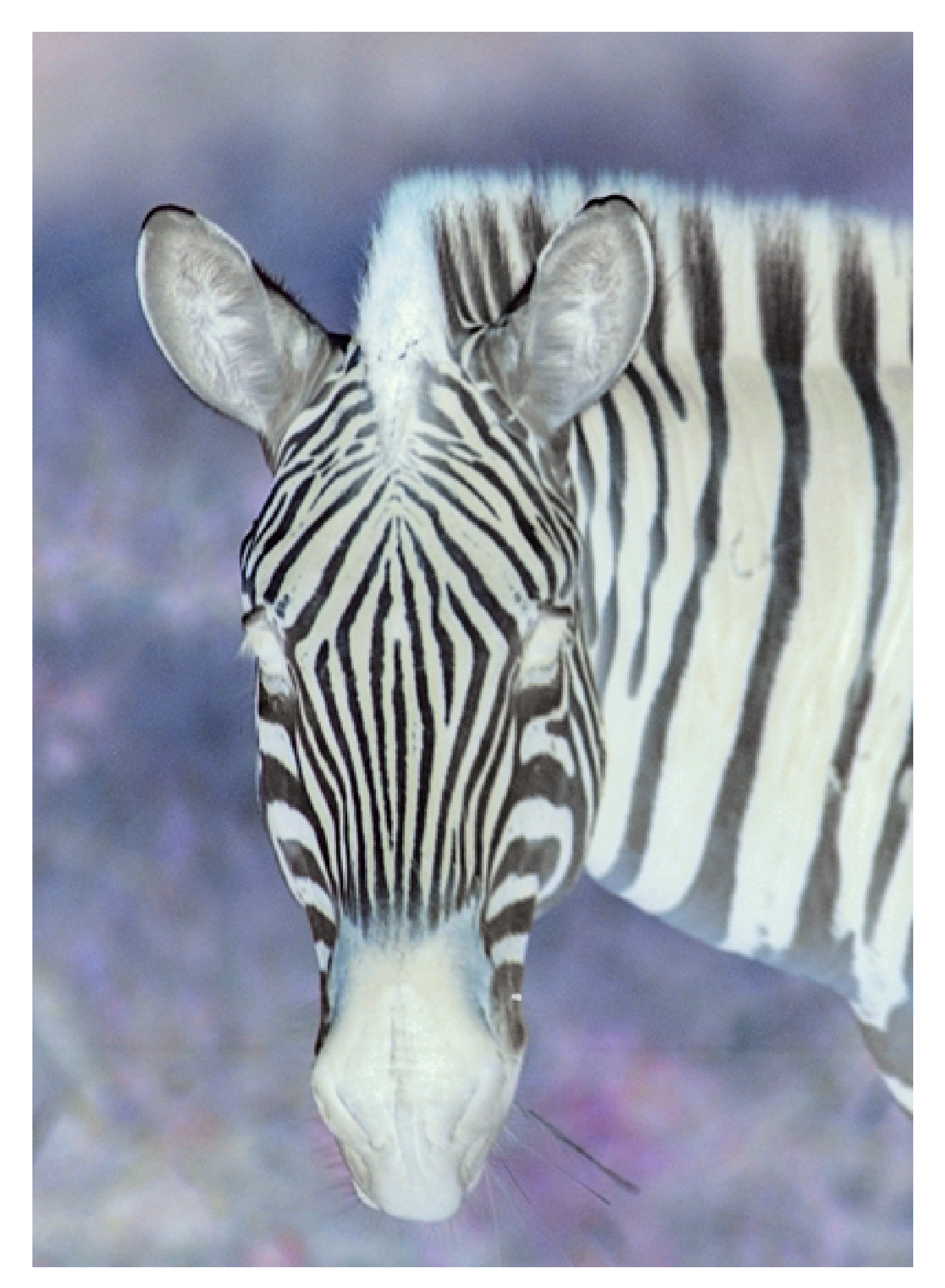

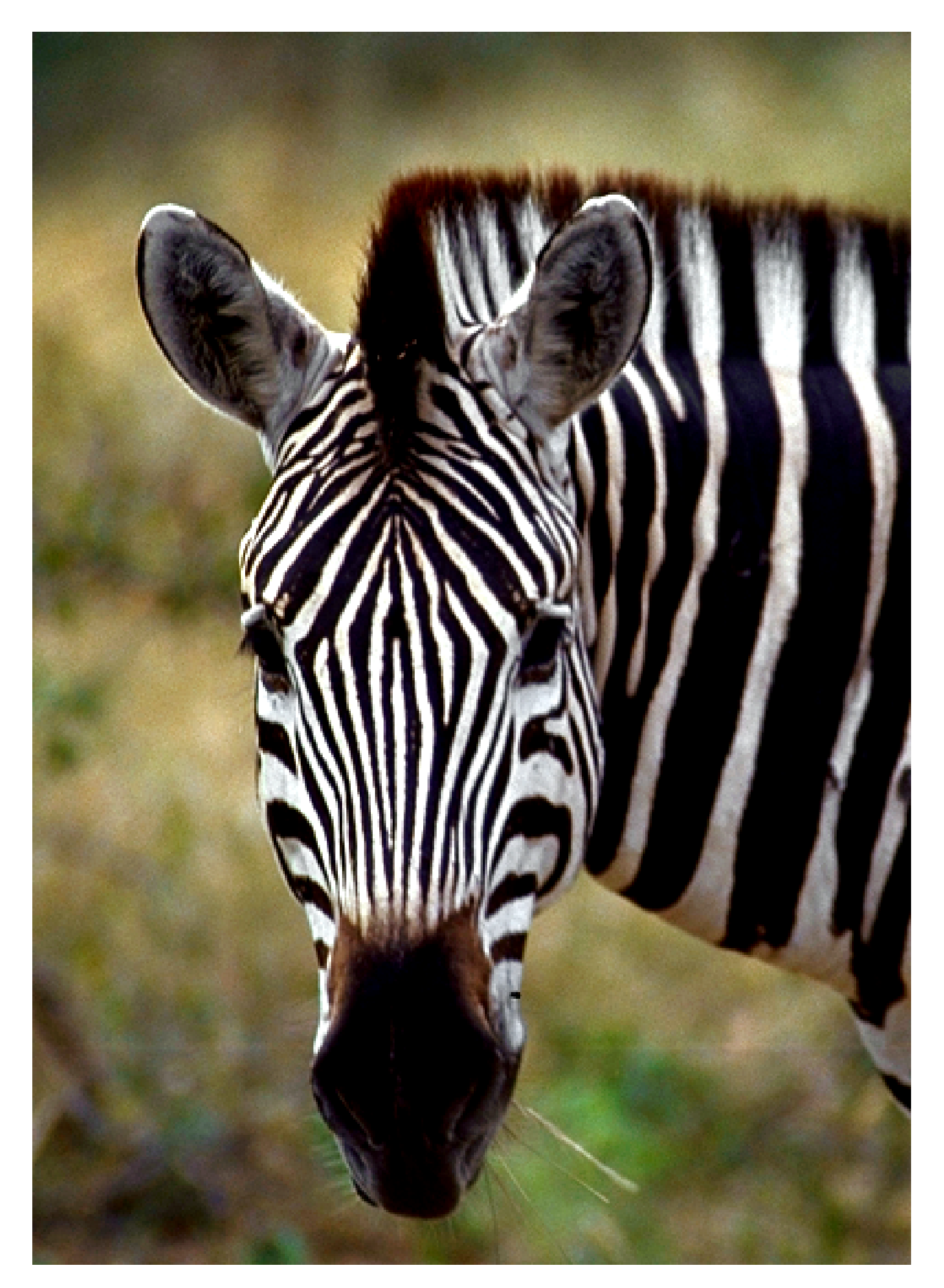

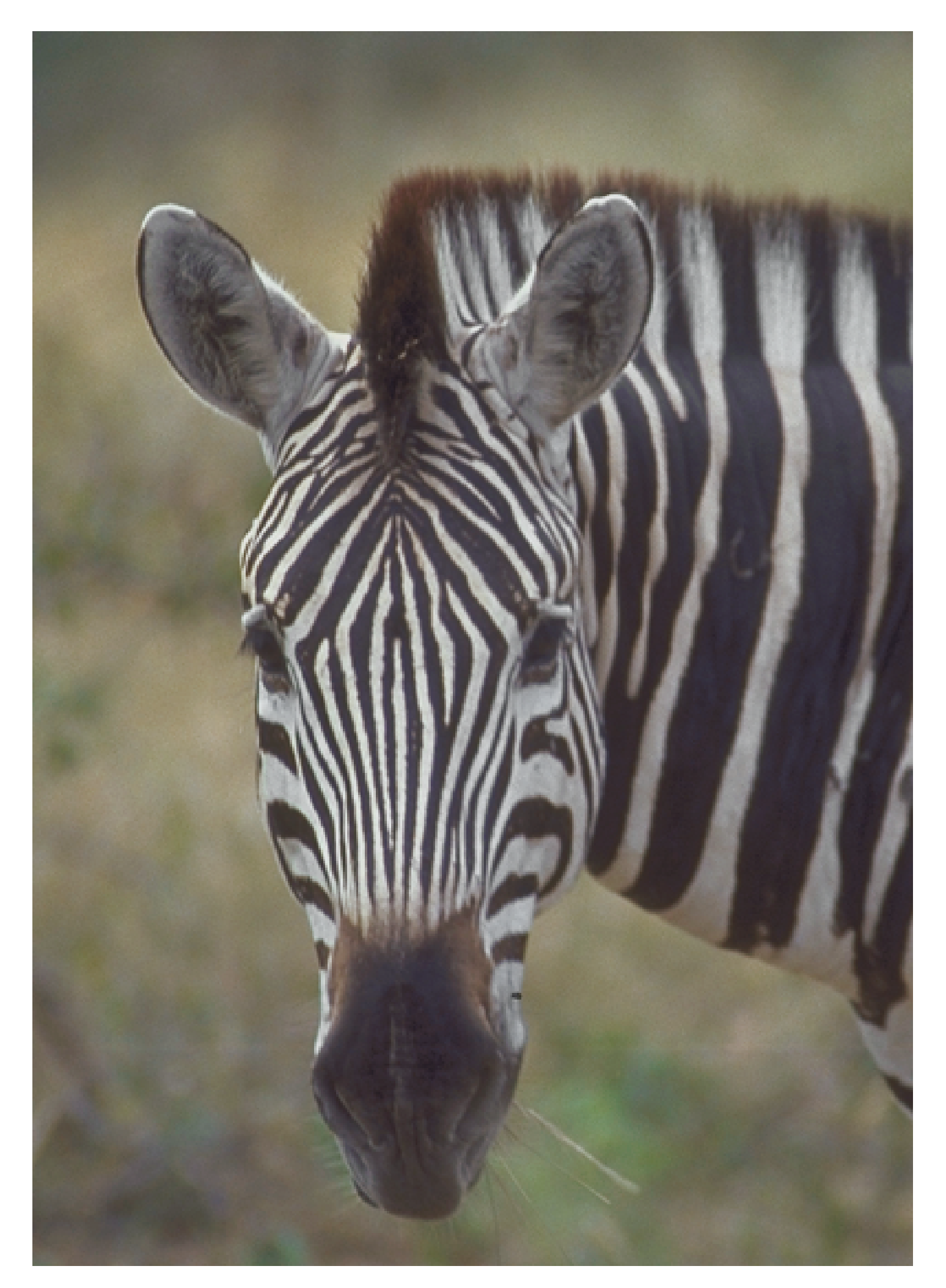

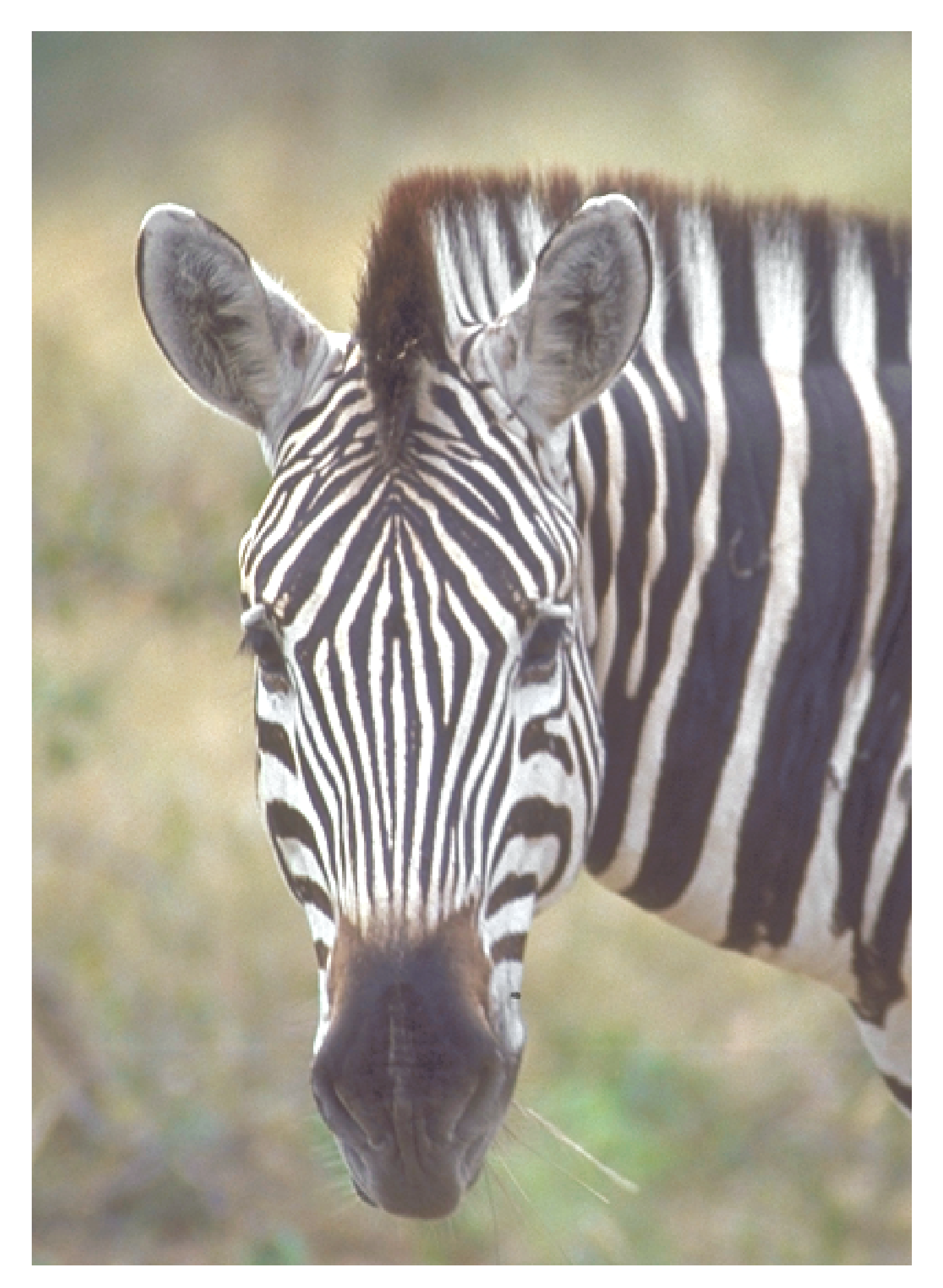

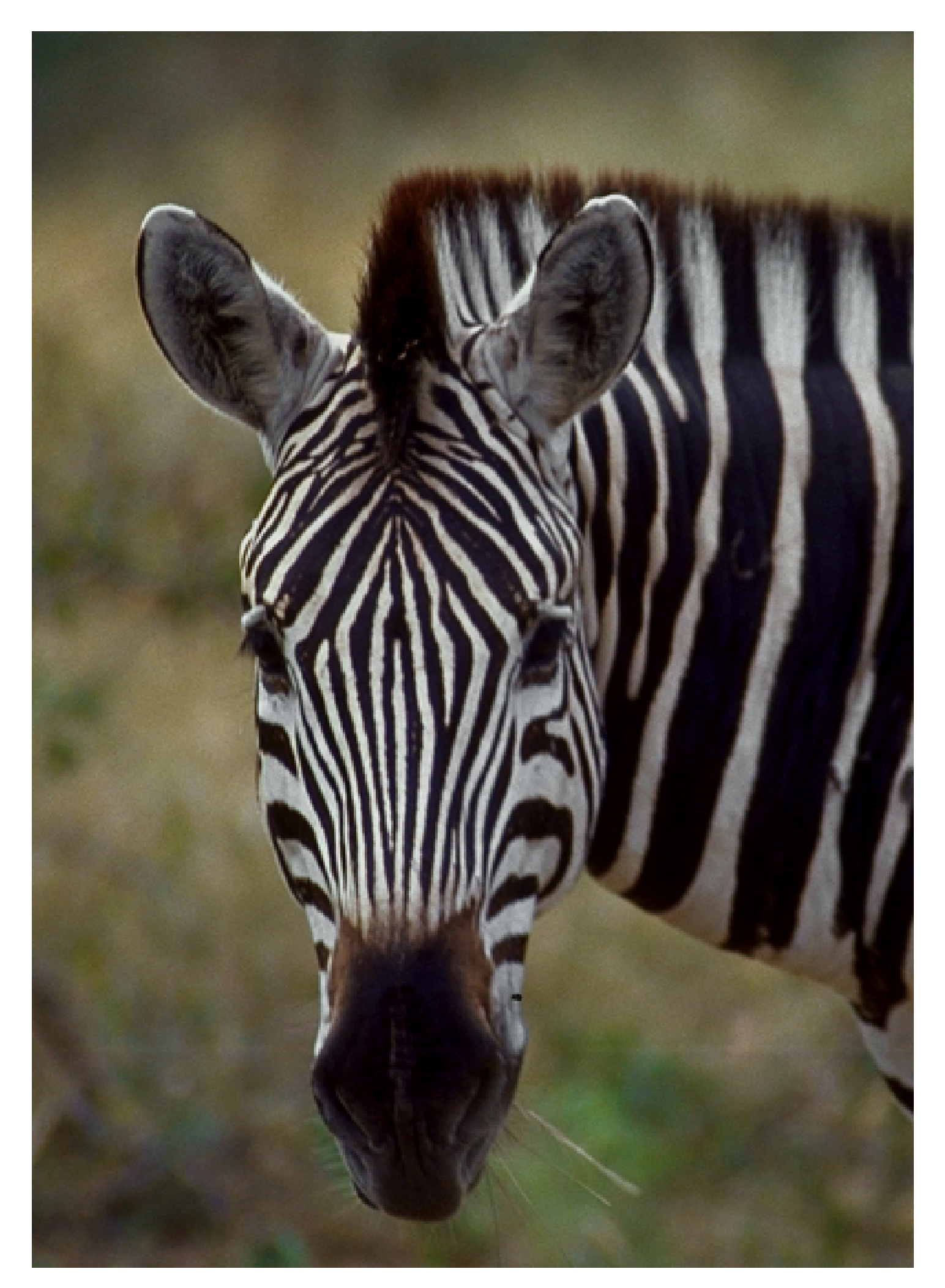

Image option 'chromakey={0 77 0 77 0 77}': treat colors darker than 30% as transparent

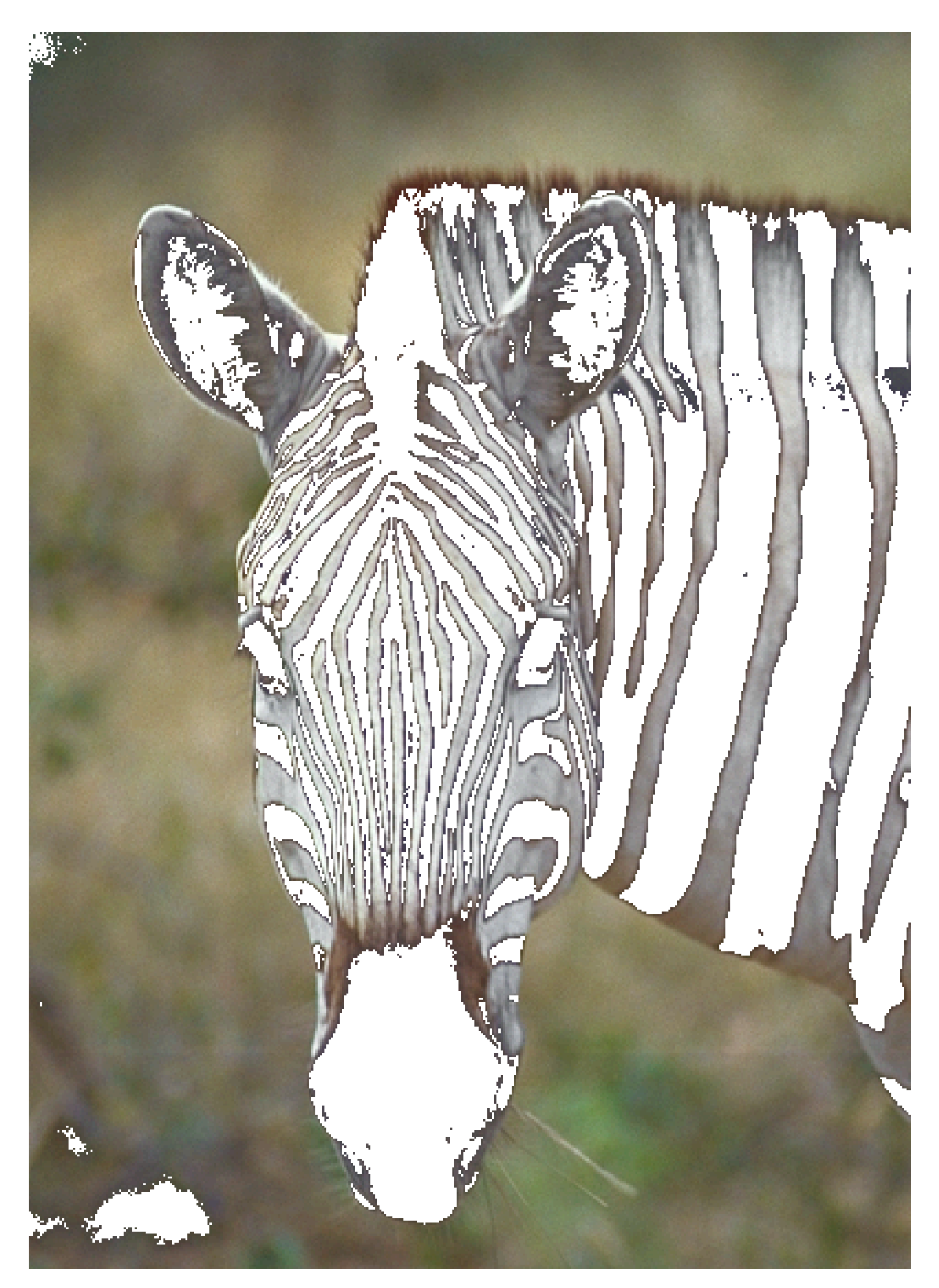

Image option 'chromakey={153 255 153 255 153 255}': treat colors lighter than 60% as transparent

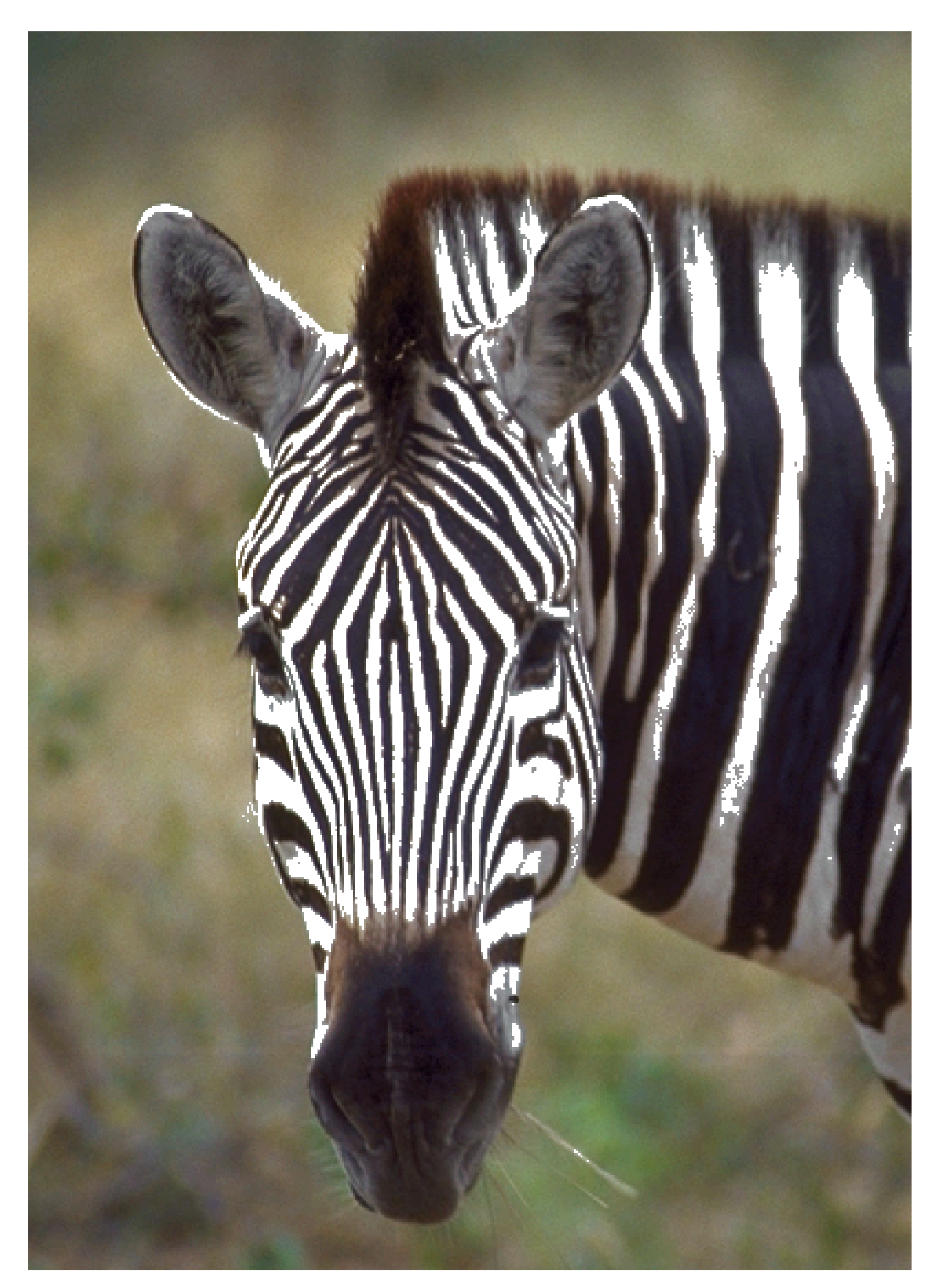